## **Consulta Monitor de Conexões de Serviços Externos Consistem (CSWLOG640)**

## **Pré-Requisitos**

Não há.

## **Acesso**

Módulo: Componentes

Grupo: Consulta de Componentes

## **Visão Geral**

O objetivo deste programa é consultar as requisições de todos os serviços externos da Consistem, onde seja possível avaliar a quantidade de requisições a cada serviço por hora/minuto, assim como a origem de cada requisição.

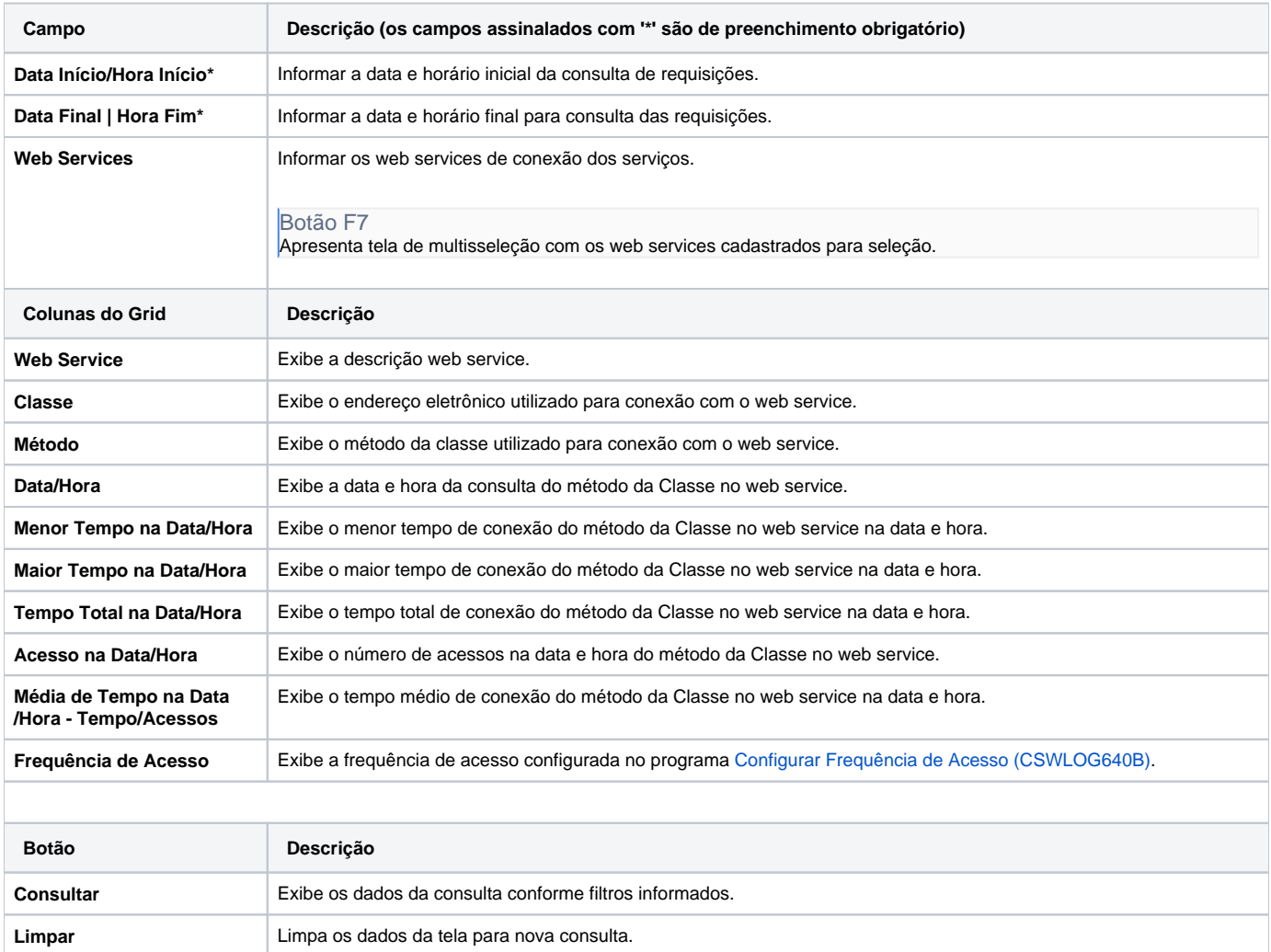

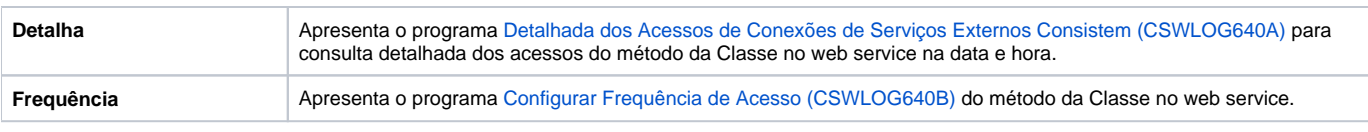

Atenção

As descrições das principais funcionalidades do sistema estão disponíveis na documentação do [Consistem ERP Componentes.](http://centraldeajuda.consistem.com.br/pages/viewpage.action?pageId=56295436) A utilização incorreta deste programa pode ocasionar problemas no funcionamento do sistema e nas integrações entre módulos.

Exportar PDF

Esse conteúdo foi útil?

Sim Não